© 2020, Amazon Web Services, Inc. or its Affiliates.

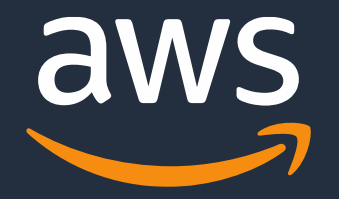

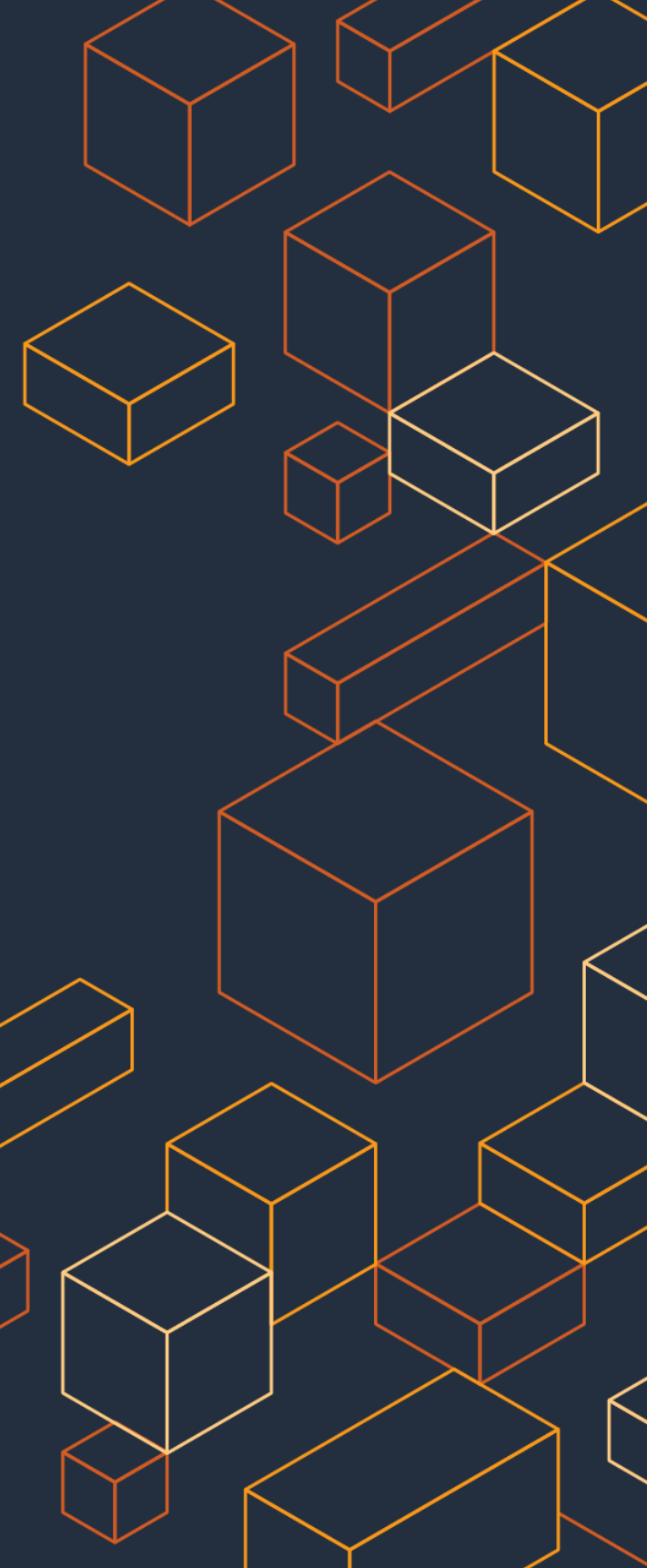

### **Amazon Redshift Machine Learning Machine Learning using SQL**

### Rajesh Francis

Sr. Analytics Specialist Solutions Architect

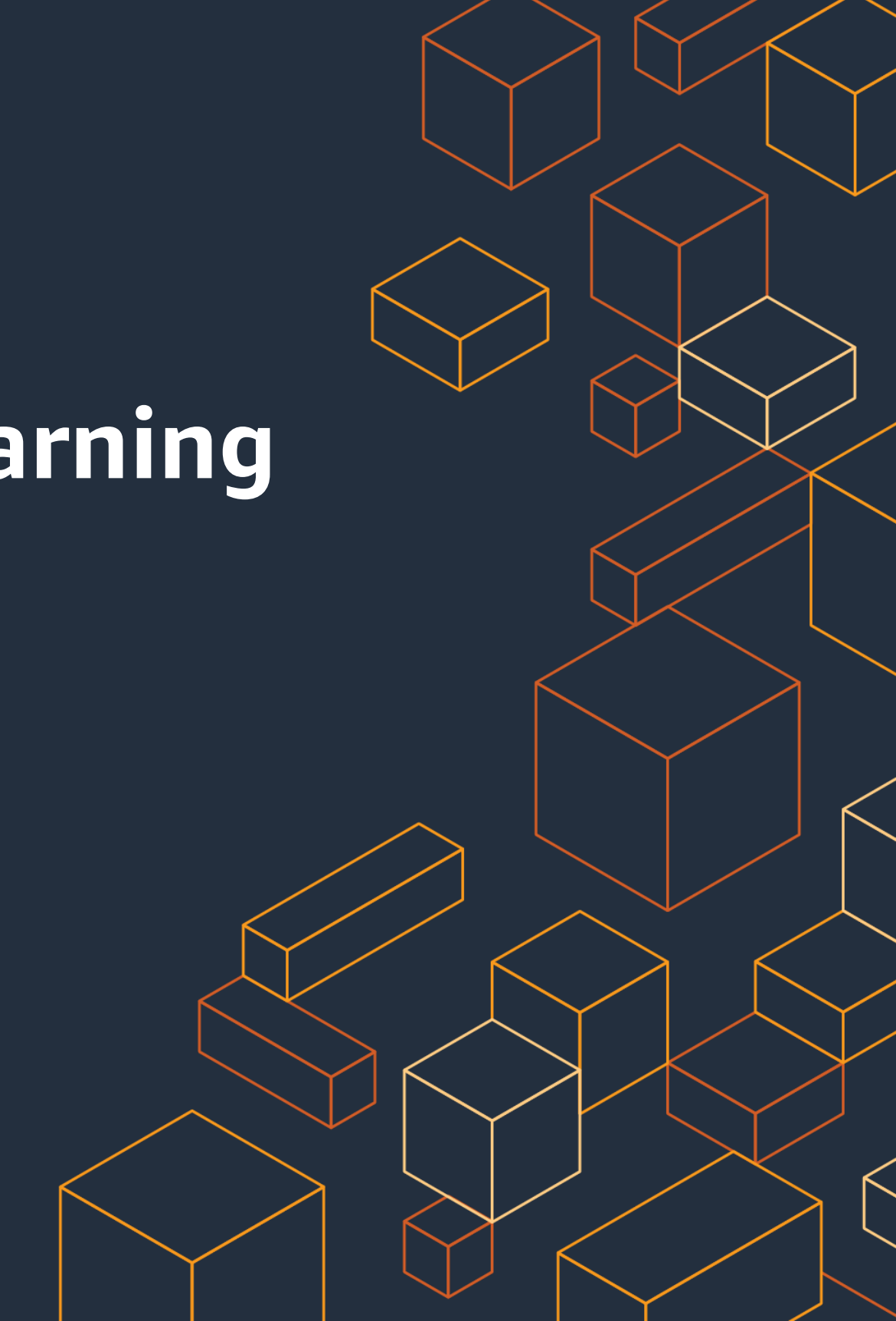

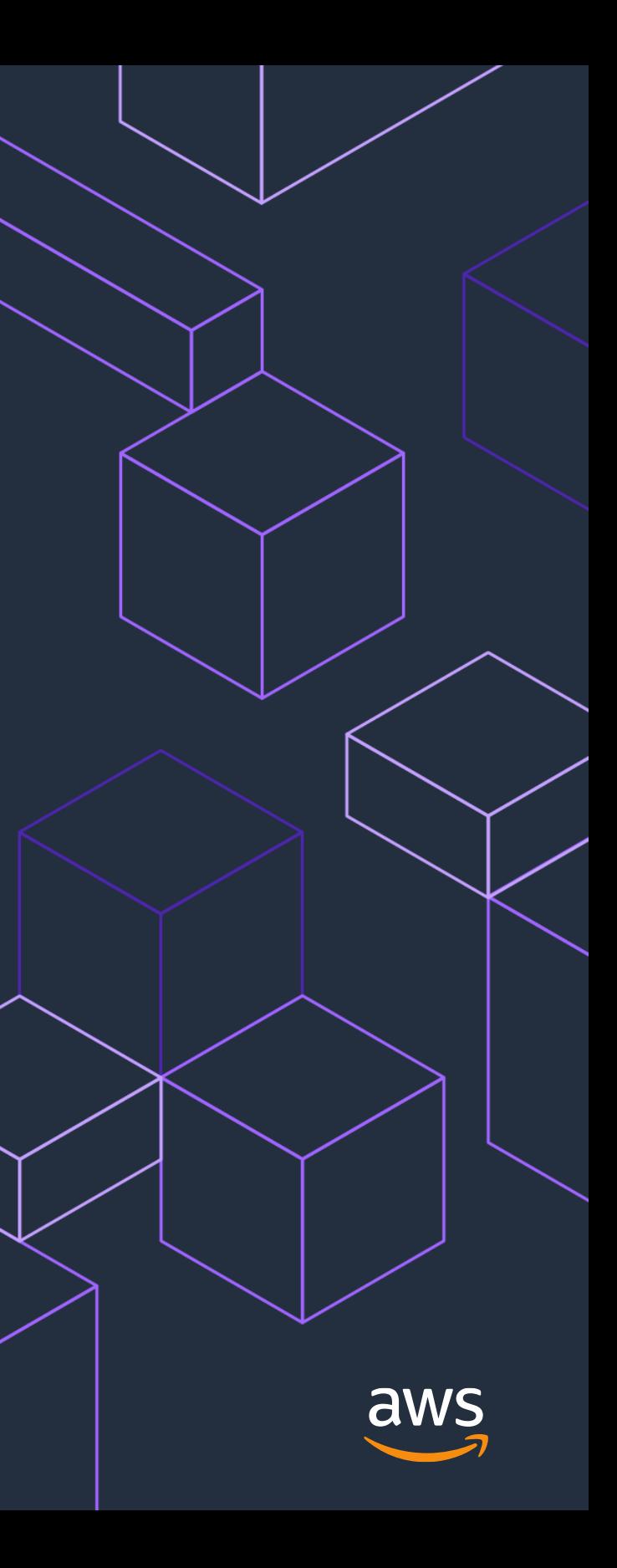

# **Agenda**

- Machine Learning Overview
- Use Cases
- Workflow steps involved
- Amazon Redshift Machine Learning
- Demo

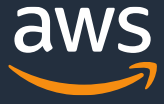

## **The Opportunity**

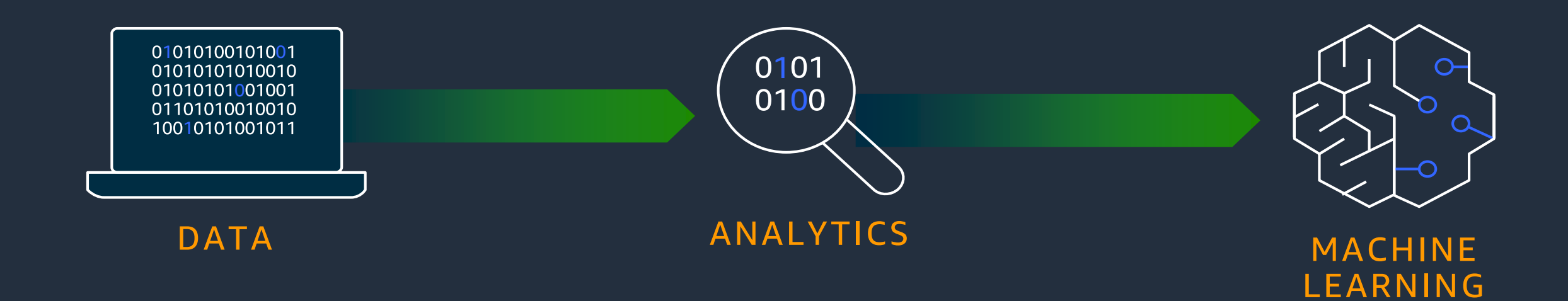

### Get more value from your data

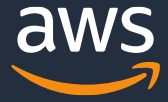

### **What is it?**

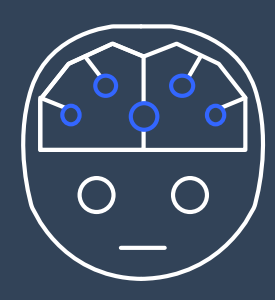

### **Artificial intelligence**

Any technique that enables computers to mimic human intelligence using logic, if-then statements, and ML (including deep learning)

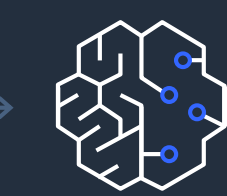

### **Machine learning**

Subset of AI that uses machines to search for patterns in data to build logic models automatically

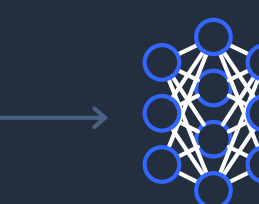

### **Deep learning**

Subset of ML composed of deeply multi-layered neural networks that perform tasks like speech and image recognition

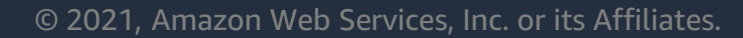

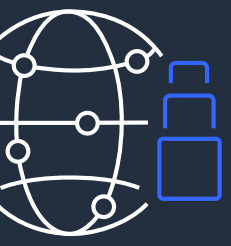

### **The reach of ML is growing**

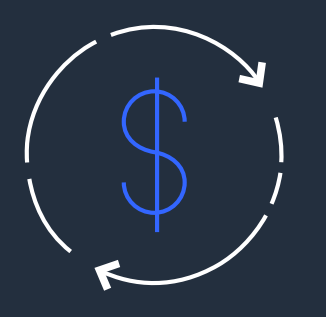

By 2024, global spending on artificial intelligence will reach \$110 billion

—IDC

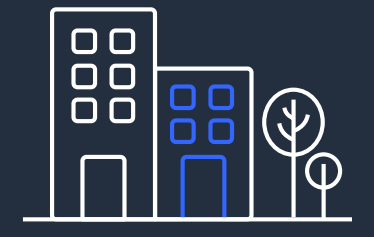

#### **INCREASED SPENDING**

By the end of 2024, 75% of enterprises will shift from piloting to operationalizing AI

—Gartner

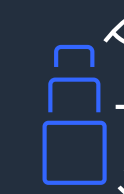

#### **FROM PILOTING TO OPERATIONALIZING**

#### **AI TRANSFORMATION**

57% said that AI would transform their organization in the next three years

—Deloitte

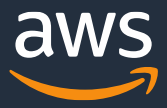

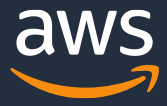

### **Common ML use cases in a data warehouse**

Customer churn detection | Predict if a sales

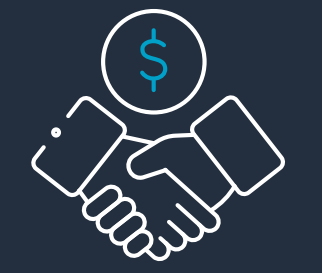

lead will close

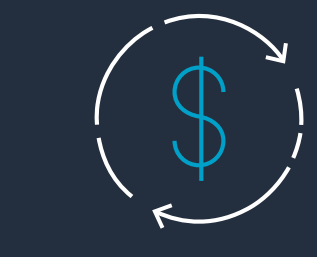

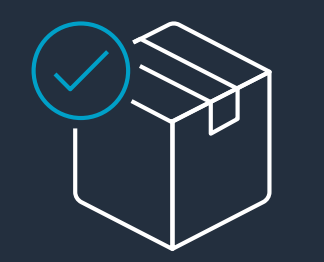

Product recommendation | Fraud detection | Customer lifetime

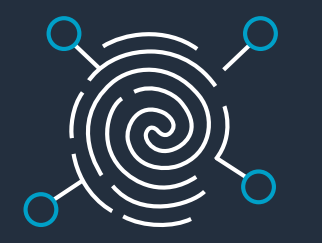

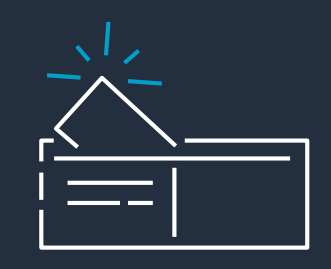

### Price/revenue prediction

## value prediction

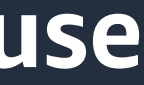

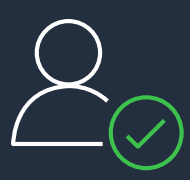

## **ML workflow using SageMaker for Data Warehouse**

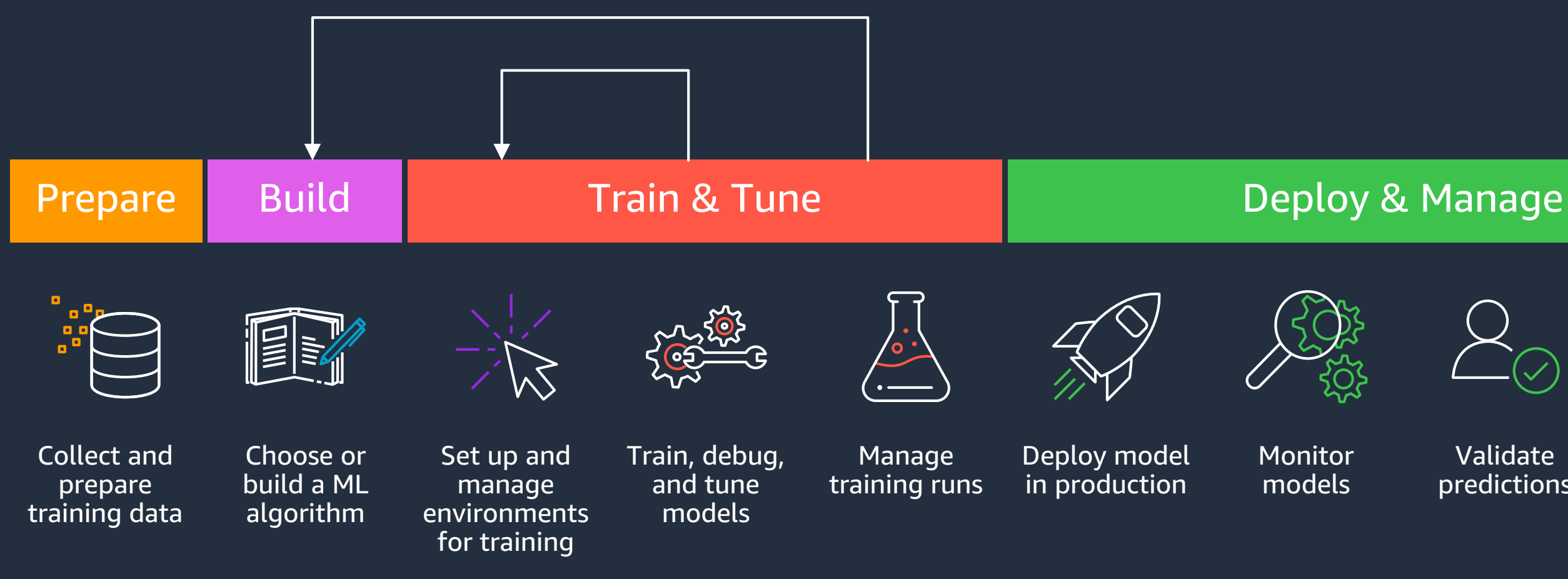

Validate predictions

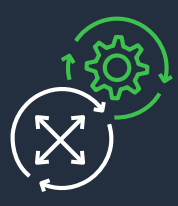

Scale and manage the production environment

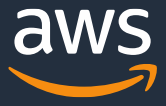

### ML workflows can be complex and iterative

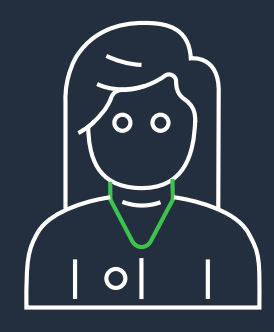

### **ML requirements from data warehouse users**

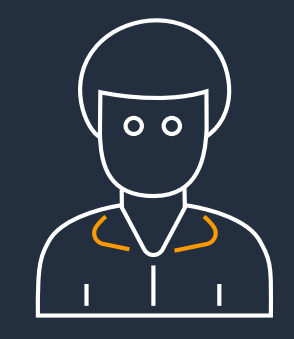

### DATA ANALYSTS and DEVELOPERS

Want to train ML models and make ML-based predictions without having to learn complex ML concepts and external ML tools

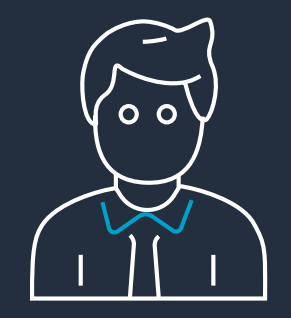

### BI PROFESSIONALS

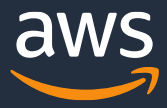

Want to use ML-based prediction with the queries they use in their dashboards and reports

### DATA SCIENTISTS

Want to perform ML training and prediction within the data warehouse

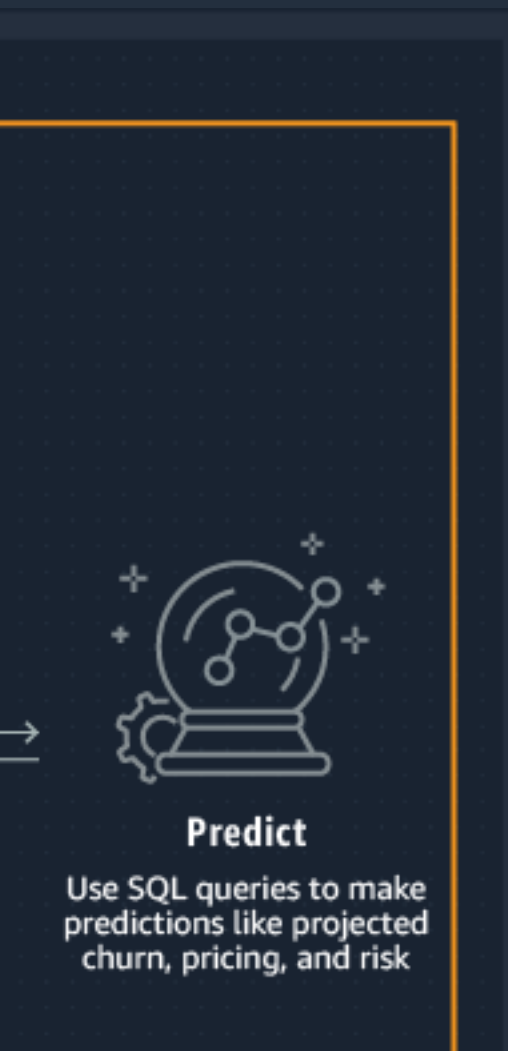

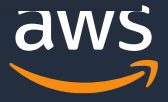

### **Amazon Redshift ML**

### Easily Create and train ML Models Using SQL queries with Amazon SageMaker

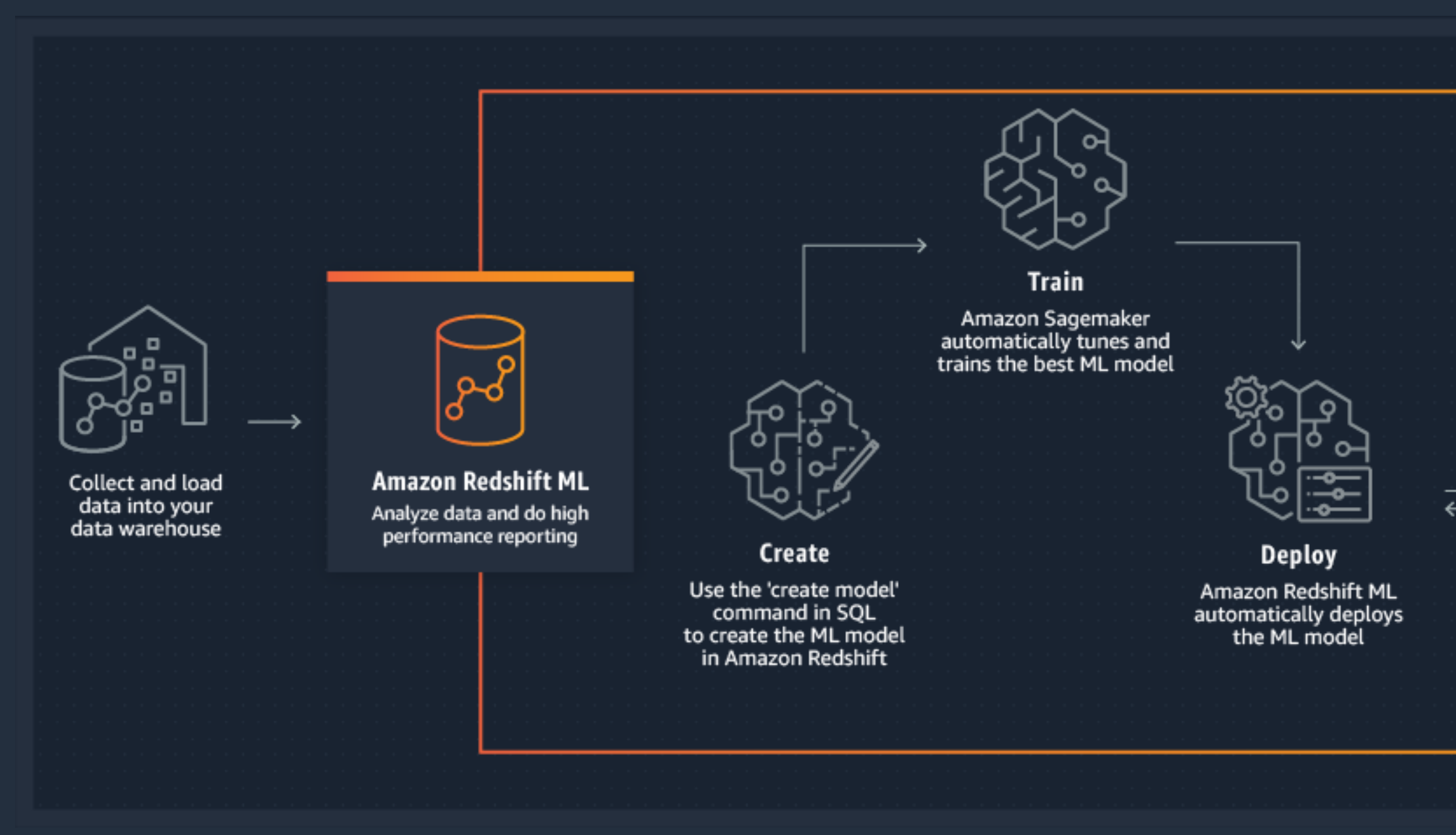

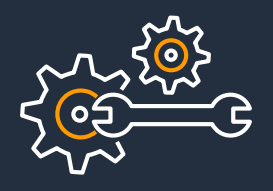

### Amazon Redshift ML : Benefits

#### **EASILY TRAIN AND USE ML IN SQL QUERIES WITH AMAZON SAGEMAKER**

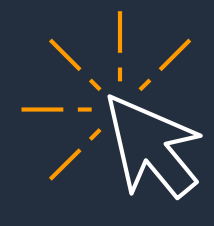

Trains or tunes the best ML algorithm for your task and gives you power to select algorithm (e.g., XGBoost)

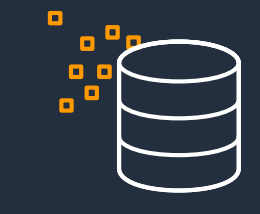

**Simple**

Create your model with SQL and use prediction from SQL

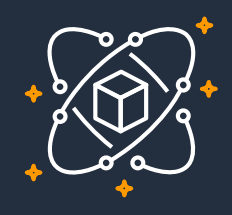

### **Automatic**

Automatic pre-processing, creation, training, tuning, and deployment of your model

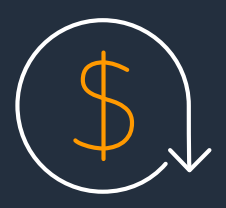

### **Flexible**

You do not have to worry about managing governance of data; data never leaves your VPC

#### **Performant**

Models are compiled with SageMaker Neo and deployed in Amazon Redshift; prediction happens locally and efficiently in your data warehouse

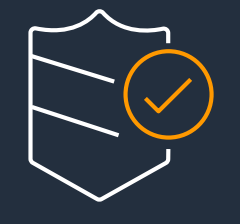

#### **Secure**

### **Cost optimized**

You only pay for training while prediction comes at no extra cost

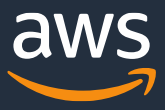

### **How Amazon Redshift ML works**

SELECT n.id, n.firstName, n.lastName, predict\_customer\_churn(n.age,c.zip,..) AS activity\_prediction FROM new\_customers n Where  $activity\_prediction = 'y'$ 

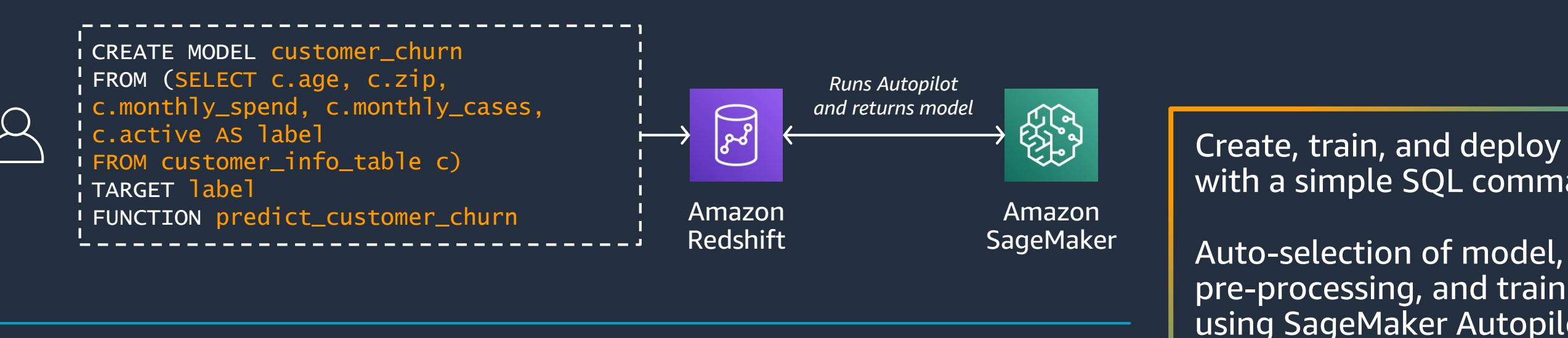

*Uses previously built model to predict in-place (inference executed entirely in Amazon Redshift)*

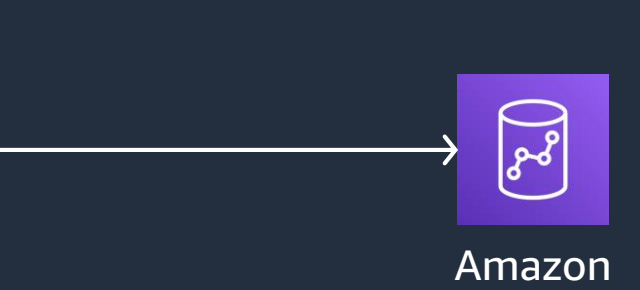

Redshift

### **T R A I N**

#### **P R E D I C T**

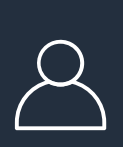

#### Create, train, and deploy model with a simple SQL command

pre-processing, and training using SageMaker Autopilot

Trained model gets compiled by SageMaker Neo in Amazon Redshift data warehouse so that you can make predictions using SQL

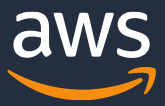

 $07:02:51"$ 

GE/ACCOUNT\_LENGTH AS LENGTH AS

## **Checking status of ML model**

Check status of model with SHOW MODEL command

SHOW MODEL ALL shows all your models

Provides status of the models

System table STV\_ML\_MODEL\_INFO provides the model status

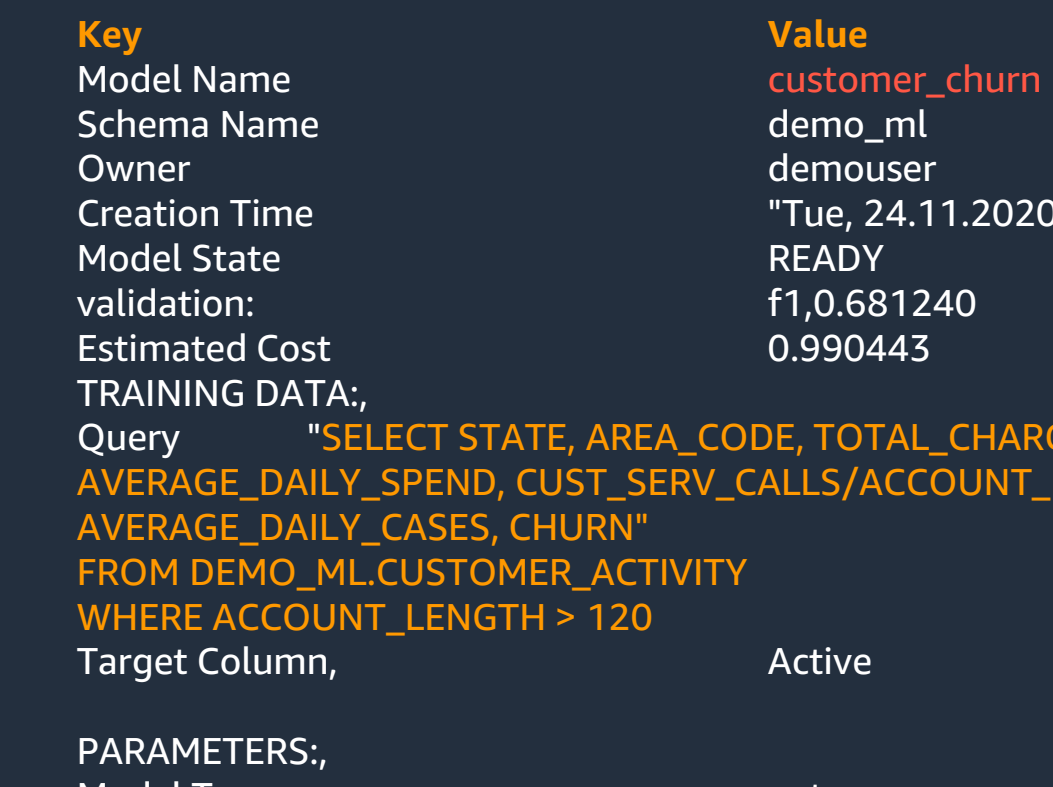

Model Type auto auto auto Problem Type **BinaryClassification** Objective **F1** Function Name **predict\_customer\_churn** Function Parameters, The State area\_code average\_daily\_spend average\_daily\_cases " Function Parameter Types "varchar int4 float8 int4 " IAM Role arn:aws:iam::9999999999:role/RedshiftML s3 Bucket redshiftml Max Runtime 1800

#### SHOW MODEL customer\_churn

© 2021, Amazon Web Services, Inc. or its Affiliates.

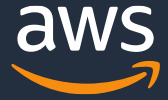

## Persona Examples

## Creating and training ML model

**D A T A A N A L Y S T**

Specify training data as a table name or SELECT query

> FROM (SELECT c.age as feat\_1, c.zip AS feat\_2, c.monthly\_spend AS feat\_3, c.monthly\_cases AS feat\_4, c.active AS label FROM customer info table c)

TARGET column specifies the column you are trying to predict

FUNCTION specifies the name of the prediction function that will be generated

CREATE MODEL customer\_churn

TARGET label

FUNCTION predict\_customer\_churn

## **Using ML model for prediction**

The prediction (inference) function is available as a UDF

You can generate prediction from any SQL construct just as you use UDFs today

You can use WLM to prioritize your compute resources for inference function

Prediction function takes all benefits of Amazon Redshift, including the massively parallel processing capability SELECT customer\_id,

predict\_customer\_churn(age, zip, monthly\_spend, monthly\_cases)

FROM customer\_info\_table;

## Training with PROBLEM TYPE and Objective

#### **CITIZEN DATA SCIENTIST**

PROBLEM\_TYPE can be *REGRESSION | BINARY\_CLASSIFICATION | MULTICLASS\_CLASSIFICATION* 

FROM (SELECT c.age as feat\_1, c.zip AS feat\_2, c.monthly\_spend AS feat\_3, c.monthly\_cases AS feat\_4, c.active AS label FROM customer info table c)

OBJECTIVE Specifies the name of the objective metric used to measure the predictive quality of a machine learning system 'MSE' | 'Accuracy' | 'F1' | 'F1Macro' | 'AUC'

CREATE MODEL customer\_churn

TARGET label

FUNCTION predict\_customer\_churn

PROBLEM\_TYPE BINARY\_CLASSIFICATION

OBJECTIVE 'F1'

## Creating and training ML model

**DATA SCIENTIST** 

Optionally specify:

Model type; e.g., XGBOOST

Objective for training; e.g., mean squared error (MSE)

Preprocessors or hyperparameters

CREATE MODEL model\_abalone\_xgboost\_regression FROM (SELECT shell\_weight, …….rings FROM abalone\_xgb\_train) TARGET Rings FUNCTION func\_model\_abalone\_xgboost\_regression IAM\_ROLE 'arn:aws:iam::963462676454:role/Redshift-ML' AUTO OFF MODEL\_TYPE xgboost OBJECTIVE 'reg:squarederror' PREPROCESSORS 'none' HYPERPARAMETERS DEFAULT EXCEPT (NUM\_ROUND '100')

© 2020, Amazon Web Services, Inc. or its Affiliates.

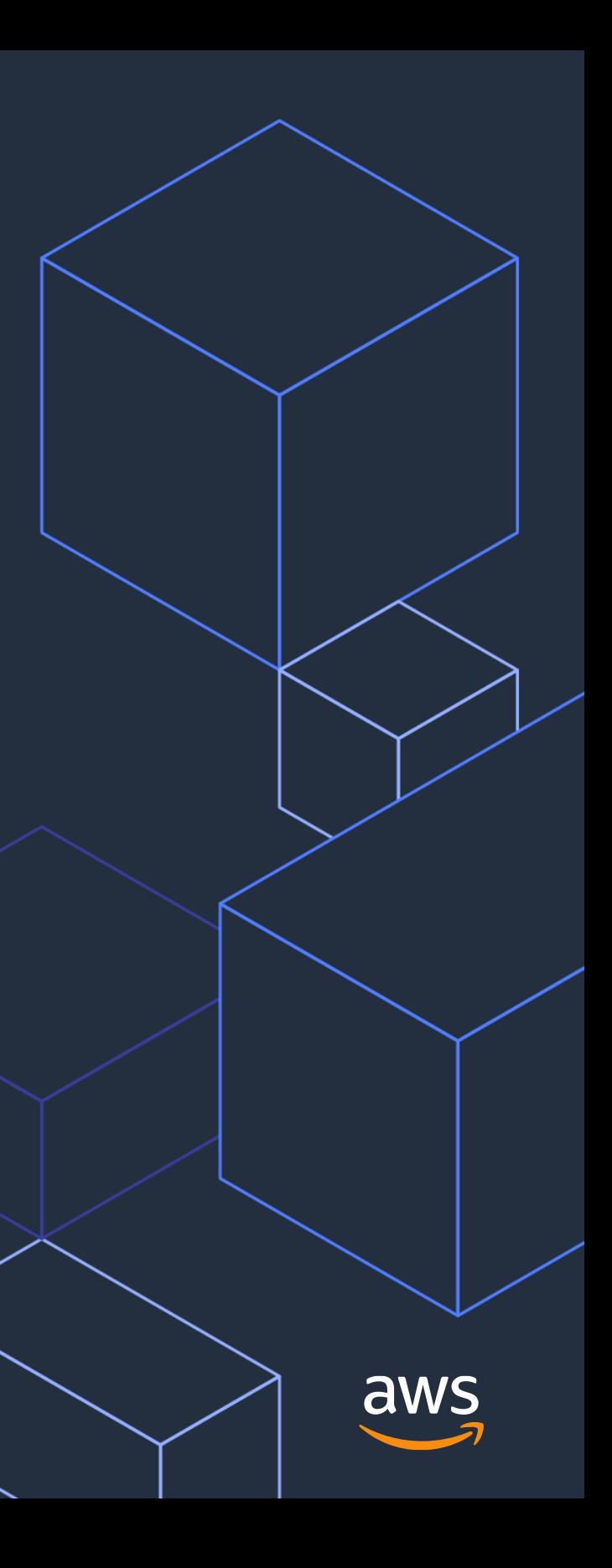

## **Demo**

### • Machine Learning in Redshift

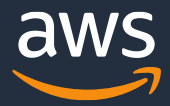

### **Demo Use Case – Predict Pizza Delivery Delays**

### Identify potential pizza delivery issues to notify customers and improve customer satisfaction

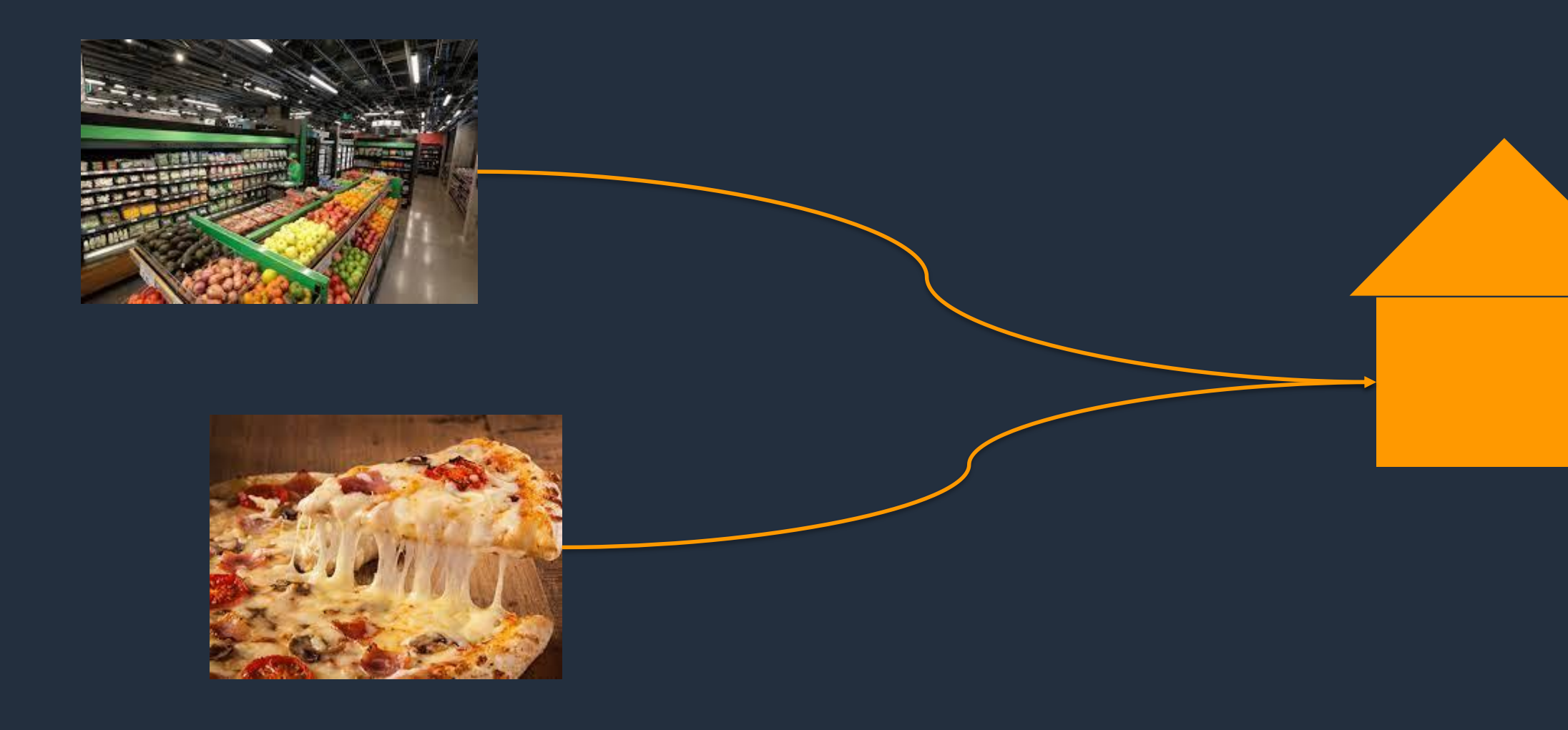

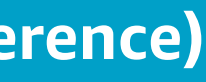

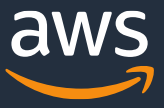

Typically predictions drive cost in production

You only pay for training while prediction comes at no extra cost when you use Amazon Redshift ML

### **Amazon Redshift ML: Optimized for cost**

**Training 10%**

**Prediction (inference) 90%**

Cost

### **Cost control for training**

Optionally specify max\_cells (number of rows \* number of columns) selected in the training query

If training data produced by *query* exceed max\_cells, Amazon Redshift automatically reduces training data without creating bias

Default max\_cells (1M cells) keeps cost below <\$20 out of the box

You can also set max\_runtime to control your cost. Default value is 5400 seconds

```
CREATE MODEL customer_churn
FROM query
…
SETTINGS (
max_cells = 200000)
```
CREATE MODEL **customer\_churn FROM** *query* **… SETTINGS (** MAX\_RUNTIME 3000**)**

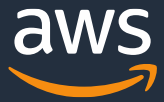

Amazon Redshift ML is generally available now, and it enables Analysts and Developers with SQL skills to create, train, deploy machine learning models using familiar SQL commands.

- Documentation
	- <https://aws.amazon.com/redshift/features/redshift-ml/>
- Blogs
	- [https://aws.amazon.com/blogs/big-data/create-train-and-deploy-machine-learning-models-in-amazon](https://aws.amazon.com/blogs/aws/amazon-redshift-ml-is-now-generally-available-use-sql-to-create-machine-learning-models-and-make-predictions-from-your-data/)redshift-using-sql-with-amazon-redshift-ml/
	- [https://aws.amazon.com/blogs/aws/amazon-redshift-ml-is-now-generally-available-use-sql-to-create](https://aws.amazon.com/blogs/aws/amazon-redshift-ml-is-now-generally-available-use-sql-to-create-machine-learning-models-and-make-predictions-from-your-data/)machine-learning-models-and-make-predictions-from-your-data/

## Try Amazon Redshift ML

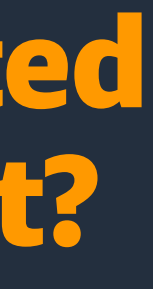

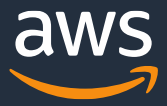

### **Next steps**

## Already using Redshift?

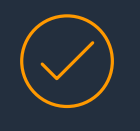

## Getting started with Redshift?

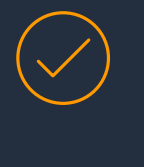

Ask your account team for a free Redshift optimization session

Ask your account team for a 10-minute demo

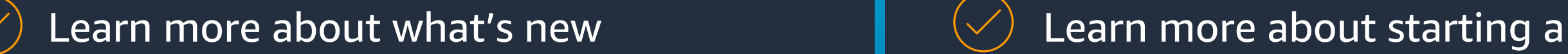

[https://aws.amazon.com/redshift/whats-new](https://aws.amazon.com/redshift/whats-new/)/ [https://docs.aws.amazon.com/redshift/](https://docs.aws.amazon.com/redshift/proof-of-concept-playbook.html)

proof of concept

proof-of-concept-playbook.html

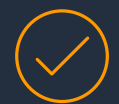

Or request help from AWS

<https://pages.awscloud.com/redshift-proof-of-concept-request>

© 2020, Amazon Web Services, Inc. or its Affiliates.

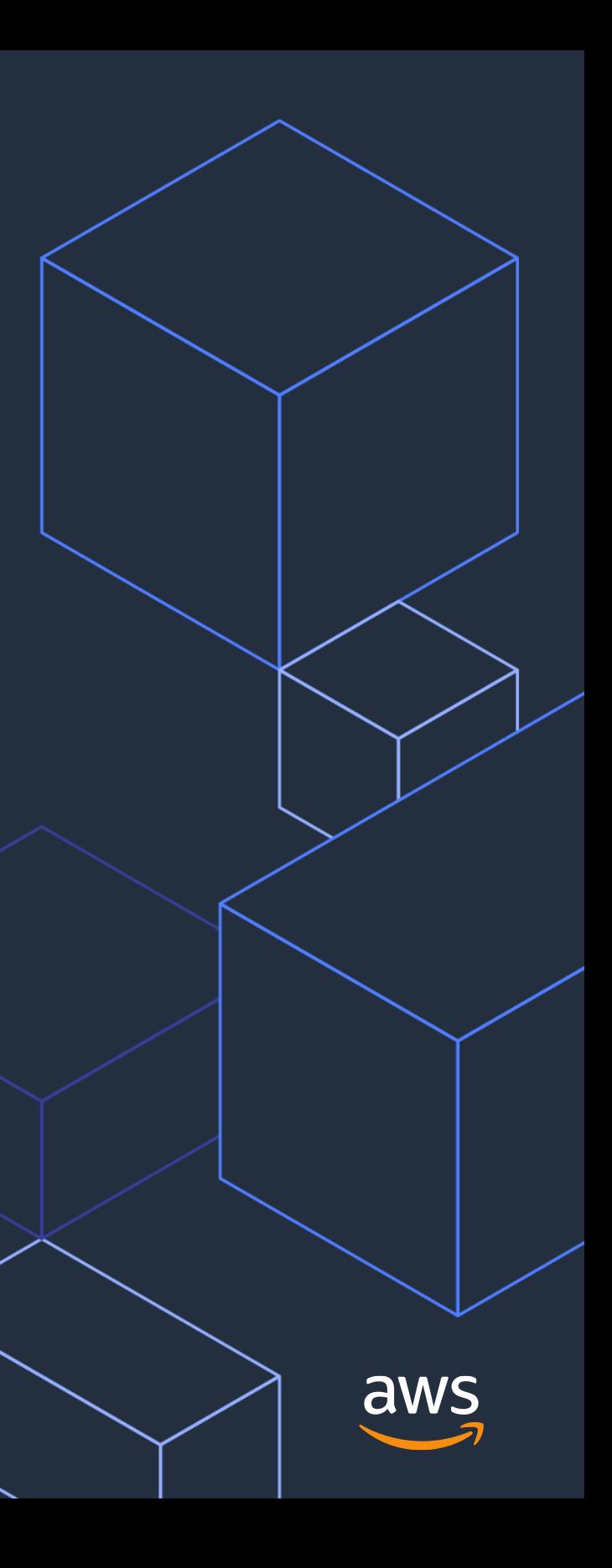

# **Thank you!**